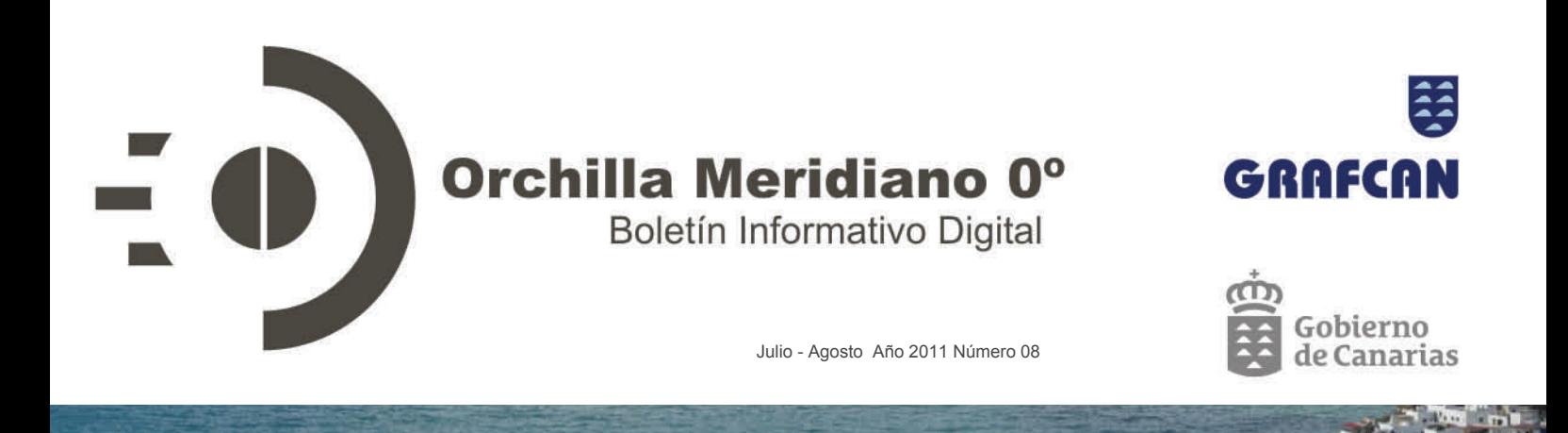

# **TECNOLOGÍA**

**Integración de los servicios de IDECanarias en la API de Google Maps**  PÁGINA 1

**INTERNACIONAL GRAFCAN continúa su labor en Cabo Verde**  PÁGINA 3

## **ENTREVISTA**

**Marcelino J. del Arco Aguilar, Catedrático de Botánica de la Facultad de Biología de la ULL, y Víctor Garzón Machado, miembro del Departamento de Biología Vegetal**  PÁGINA 4

**PUBLICACIONES Información Geográfica**  PÁGINA 8

### **NOTICIAS EXPRÉS**

**. GRAFCAN renueva sus certificados AENOR . IDECanarias en la Tenerife Lan Party 2k11 . IDECanarias mejora su comunicación**  PÁGINA 9

**IDECanarias Estadísticas**  PÁGINA 10

# Integración de los servicios de IDECanarias en la API de Google Maps

El tutorial (http://visor.grafcan.es/gmaps/tutorial.html) explica cómo incorporar mapas a una página web

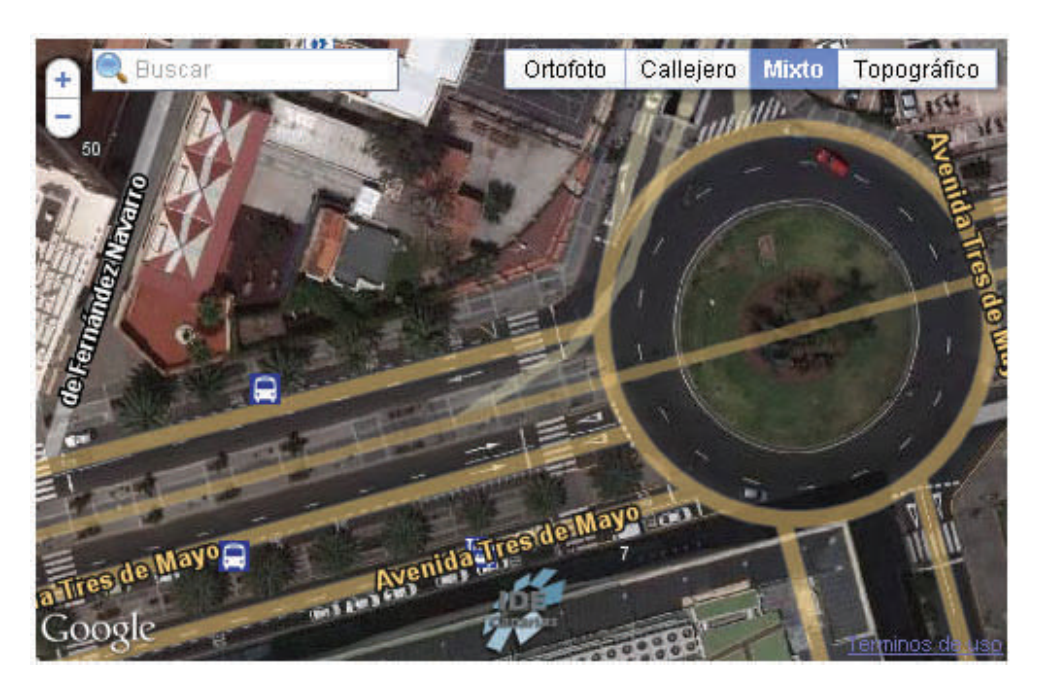

Son muchos los sitios web que se han decantado por integrar la API de Google Maps como solución tecnológica para mostrar mapas de todo tipo y con multitud de funcionalidades. Esta situación ha propiciado que el Departamento de Ingeniería de GRAFCAN haciendo uso de los diversos servicios gratuitos de IDECanarias, diseñe un tutorial que explica cómo incorporar fácilmente mediante una librería javascript, las múltiples prestaciones de IDECanarias como la OrtoExpress Urbana, el Callejero, servicio Mixto (combinación de las dos anteriores) y Mapa Topográfico en un sitio web, permitiendo a su vez, la creación de marcadores (*markers)* y la integración de capas de usuario en formato KML. También se puede incorporar el motor de búsqueda de IDECanarias, posibilitando realizar consultas sobre la toponimia, el viario o los puntos de interés.

**El tutorial permite a los usuarios consumir los servicios de IDECanarias, garantizando así, disponer de datos topográficos de mayor resolución y mayor actualización que los publicados por Google** 

Puede acceder al tutorial en http://visor.grafcan.es/ gmaps/tutorial.html. En él se describen las diversas funcionalidades de la librería javascript y se complementa con varios ejemplos de uso, que pueden ser directamente adaptados para cualquier web. Al final del tutorial existe una dirección de correo (desarrollo@grafcan.es) que los usuarios pueden emplear para obtener soporte técnico al respecto.

## ¿Qué ventajas me ofrece usar los servicios de IDECanarias?

IDECanarias dispone de datos topográficos (mapas y ortofotos) de mayor resolución y mayor actualización que los que publica Google. Este tutorial permite a los usuarios seguir usando la API de Google Maps pero consumiendo los servicios de IDECanarias, con una calidad superior en las imágenes (mayor resolución), una mayor actualización de los datos, por ejemplo en la capa de callejero y una mayor cantidad de información en el mapa topográfico.

Otra ventaja es poder utilizar el motor de búsqueda de IDECanarias que dispone de la base de datos de toponimia de Canarias, así como los puntos de interés recogidos dentro del callejero.

El departamento de Ingeniería de GRAFCAN ha ido actualizando progresivamente la librería javascript con la ampliación de capas de información y la disposición de nuevas herramientas que permiten entre otras funcionalidades:

 Búsquedas sobre la base de datos de nombres geográficos de IDECanarias, pudiéndose limitar estas búsquedas por municipios o islas. Las búsquedas realizadas se efectuarán sobre varias capas de información como Callejeros, Puntos de Interés, Mapa Topográfico 1:5.000, Espacios Naturales, Municipios, y Entidades y Núcleos de población (ISTAC)...

 Posibilidad de carga de archivos KML permitiendo tener control sobre los niveles de zoom en el que queremos visualizarlo. Asimismo, el usuario también podrá eliminar la visualización del fichero KML cargado con anterioridad.

En el tutorial que IDECanarias pone a disposición de los usuarios, se encuentra toda la información necesaria para utilizar la librería, incluyendo ejemplos y algunas personalizaciones como la inserción de leyendas o logotipos.

Esta librería seguirá incorporando mejoras como la inclusión de nuevos servicios, mayor cantidad de ejemplos de uso o la posibilidad de pedir información sobre las capas.

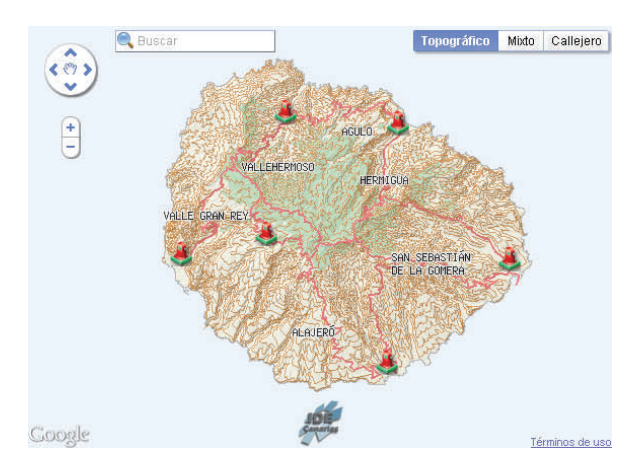

Ejemplo Mapa IDECanarias con *markers* y búsqueda de la isla de La Gomera

Continúa en la página siguiente  $\rightarrow$ 

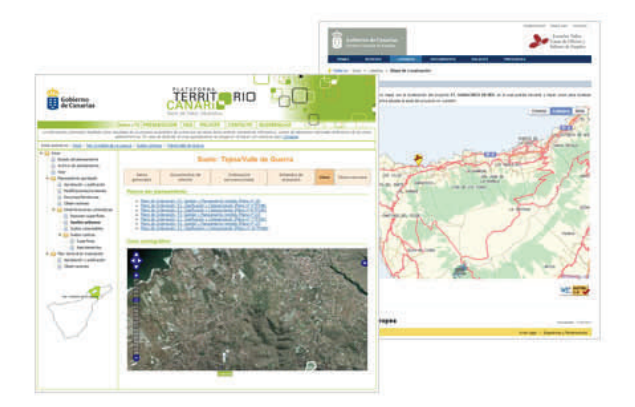

Territoriocanario.org y Servicio Canario de Empleo integran los servicios de IDECanarias

# ¿Qué páginas web ya están consumiendo los servicios de IDECanarias?

Diferentes organismos públicos y privados ya han integrado satisfactoriamente en sus sitios web diferentes servicios de la Infraestructura de Datos Espaciales de Canarias (IDECanarias). Entre ellos destacamos el Servicio Canario de Empleo, Territoriocanario.org, Turismodecanarias.com, IDE del cabildo de Gran Canaria, Ayuntamiento de San Cristóbal de La Laguna, Ayuntamiento de Valverde, Ayuntamiento de El Paso y páginas como PapaPateo.com, Wikiloc.com y Aventura Canarias, entre otras.

# **INTERNACIONAL GRAFCAN continúa su labor en Cabo Verde**

Los trabajos realizados por GRAFCAN favorecerán futuros proyectos medioambientales y de ordenación urbanística

Desde que a finales del pasado año se produjera el lanzamiento del Sistema de Información Territorial de Cabo Verde (SIT-CV), GRAFCAN ha seguido trabajando activamente en la producción y difusión de la información geográfica y territorial del Archipiélago.

El pasado 20 y 21 de junio se celebró en la ciudad de Praia, La Conferencia Internacional sobre la Problemática Fundiária de Cabo Verde (Política de suelos y gestión urbana). Durante el evento, además de analizar y compartir las diferentes experiencias sobre la gestión de suelos y catastro, la Unidad de Coordinación de Catastro Predial perteneciente al Ministerio de Ambiente, Vivienda y Ordenación de Territorio de Cabo Verde, representado por su director Don Carlos Varela, hizo entrega a las cámaras municipales de las ortofotos del vuelo realizado en el año 2010.

GRAFCAN se ha encargado de la producción y el control de calidad de dichos productos. Desde el pun-

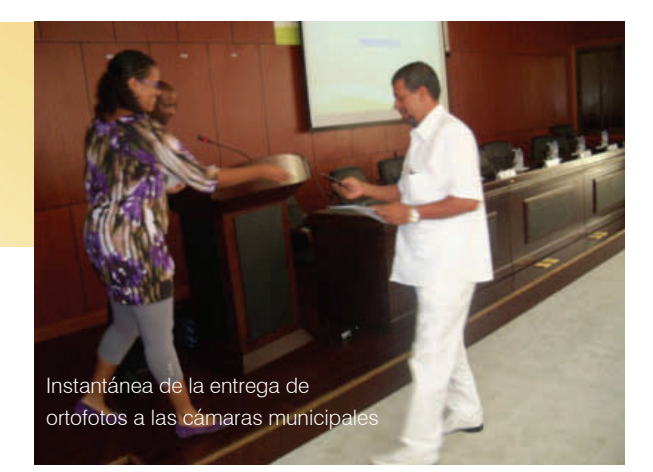

to de vista técnico las ortofotos entregadas se han realizado a partir de dos vuelos fotogramétricos a escala 1:25.000 y 1:6.000 siendo la resolución final de las imágenes de 40 y 12,5 cm/píxel, respectivamente.

A lo largo de los próximos meses se procederá a la entrega de la cartografía vectorial a escala 1:1.000 y 1:5.000 lo que permitirá a los técnicos disponer de una cartografía base para la realización de trabajos de ordenación y gestión del territorio. Asimismo, se realizarán los vuelos altos de las islas de Santo Antão y Fogo así como el vuelo bajo de 16.000 hectáreas distribuidas por todas las islas.

Con la finalización de estos trabajos el gobierno de Cabo Verde dispondrá de una cartografía actualizada y de calidad que le permitirá acometer futuros trabajos para el desarrollo del catastro, la ordenación urbanística y medioambiental.

# **ENTREVISTA**

**Catedrático de Botánica de la Facultad de Biología de la Universidad de La Laguna** 

Marcelino J. del Arco Aguilar es catedrático de Botánica de la Facultad de Biología de la Universidad de La Laguna y ha dirigido varios proyectos conjuntos con GRAFCAN y Víctor Garzón Machado se encuentra cursando el doctorado y es miembro del Departamento de Biología Vegetal. Ambos utilizan regularmente los servicios ofrecidos por el Sistema de Información Territorial de Canarias.

*1. ¿Hace mucho tiempo que utiliza los servicios ofrecidos por el Sistema de Información Territorial de Canarias?* 

A partir del año 1998 es cuando empezamos a utilizar con mayor asiduidad los servicios y productos ofrecidos por el Sistema de Información Territorial de Canarias, destacando las fotos aéreas y la base cartográfica.

*2. ¿Cuáles son los servicios o productos de información geográfica más utilizados en su sector?* 

Nosotros nos dedicamos principalmente a hacer mapas de vegetación, por lo tanto es fundamental disponer de una buena base cartográfica, ortofotogramas aéreos actuales y del pasado, mapas temáticos, incluyendo dentro de esta categoría los mapas de cultivos, mapas de usos de suelo y mapas geológicos. Toda esta información la encontramos perfectamente clasificada en el Sistema de Información Territorial de Canarias.

*3. ¿Cómo se traducen los servicios prestados en beneficios para su trabajo?* 

Podríamos decir que el Sistema de Información Terri-

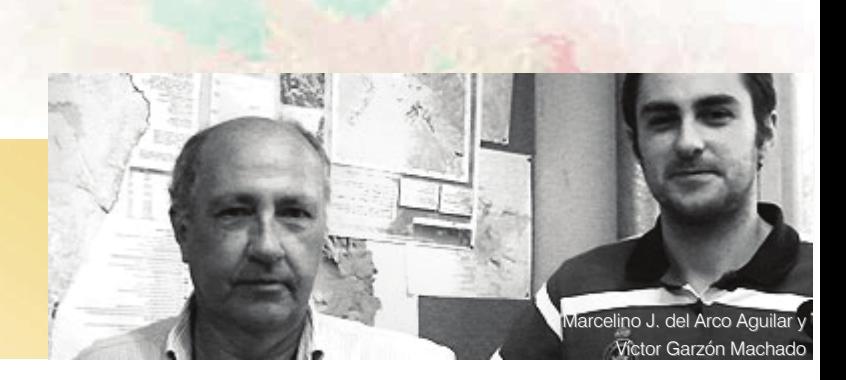

torial de Canarias es la única forma que tenemos de trabajar en la actualidad, consiguiendo resultados óptimos. Antiguamente utilizábamos fotogramas aéreos convencionales y aparatos ópticos ortocorrectores y de transferencia de imágenes que suponían un proceso lento y engorroso, y cuya precisión en la localización espacial no alcanzaba ni el 75% de la exactitud que tenemos en la actualidad. Hoy en día disponemos de ortofotos perfectamente georreferenciadas que nos permiten optimizar el trabajo y conseguir excelentes resultados. Por lo tanto, trabajar sin este material disponible a través de la Infraestructura de Datos Espaciales de Canarias (IDECanarias) sería imposible, muy costoso y los datos no tendrían validez sobre todo por la falta de precisión.

*4. ¿Cuáles son las tareas o funciones que realiza con ayuda del Sistema de Información Territorial de Canarias?* 

Como hemos comentado anteriormente nos centramos en la elaboración de mapas de vegetación. El servicio de fototeca es principal para nuestro trabajo, puesto que nos proporciona datos actualizados y además nos permite realizar análisis comparativos de una misma zona en diferentes años, de esta manera podemos realizar una evaluación de la progresión o regresión del medio teniendo en cuenta el cambio paisajístico, la evolución urbanística, etc. Por otra parte, la cartografía de la que disponemos a través de la plataforma IDECanarias, es la base para la elaboración de nuestro trabajo.

*5. ¿Qué supondría para usted y para sus compañeros que IDECanarias dejara de ofrecer sus productos o servicios?* 

Significaría un gran trastorno en nuestro trabajo y por supuesto una pérdida de eficacia. Tendríamos que acudir a otras fuentes como el Servicio Geográfico del Ejército o el Servicio Geográfico Nacional y perderíamos mucho tiempo, ya que la información estaría dispersa. Consideramos que es indispensable poder tener acceso al Sistema de Información Territorial de Canarias ya que sin su existencia sería muy complicado ofrecer material actualizado.

*6. ¿Cree que podríamos introducir alguna mejora en la plataforma IDECanarias que fuera positiva para la práctica de su trabajo? ¿Echa en falta algún tipo de información o servicio?* 

Existen algunas cosas que se podrían mejorar, por ejemplo sería muy interesante que nos pudiéramos descargar de la Tienda Virtual el catálogo de especies protegidas y que su leyenda fuera mayor. Con respecto al tamaño de la leyenda que se desprende del catálogo de especies protegidas, supone un inconveniente a la hora de nosotros realizar diferentes estudios como por ejemplo cuando queremos llevar a cabo un análisis de las zonas en las que existe mayor número de especies protegidas o amenazadas.

Por otra parte, la serie de fotogramas antiguos del

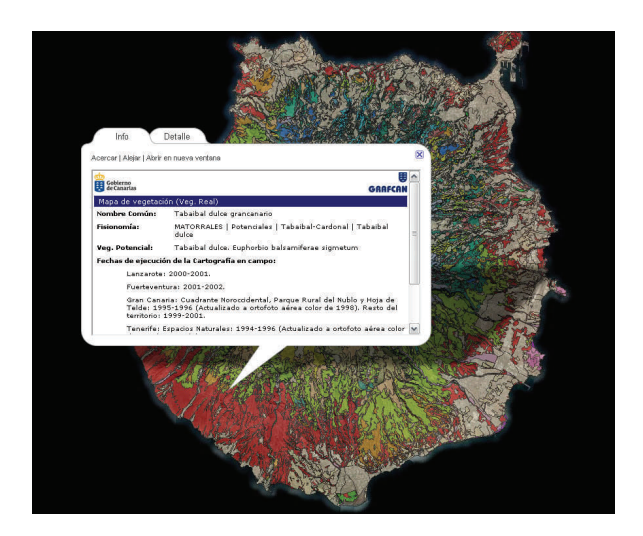

Mapa de Vegetación con leyenda de la islas de Gran Canaria y La Palma

año 61 está fotograma por fotograma, es decir están separados y solo puedes acceder a uno de ellos, sería positivo que la propia empresa los procesara, los orto-corrigiera, los montara y estuvieran disponibles como el resto de fotogramas que están unidos unos con otros.

- 7. *Puede calificar del 1 al 5 las siguientes cualidades en relación a su experiencia con los productos y servicios ofrecidos. Siendo 1 la calificación más baja y 5 la calificación más alta.*
- Utilidad 5. Consideramos que el Sistema de Información Territorial de Canarias tiene que seguir ofreciendo sus productos y servicios porque es absolutamente necesario para cuestiones de gestión de territorios, confecciones de mapas, planificación, etc.
- Facilidad de manejo 4. Hay cosas que se podrían mejorar, como por ejemplo la posibilidad de superponer diferentes capas que nos permitieran obtener información adicional.
- Calidad de la información 5.La exactitud es bastante buena, no podemos pretender disponer de fotografías todos los años, entre otras cosas porque el coste para producir estas fotografías es muy elevado.

Adecuación a sus necesidades 4.

- **BOSOUES Y ARBUSTEDAS | Naturales | Pinar húmedo**  $\overline{a}$  is  $\overline{c}$ Lanzarote: 2000-2001.<br>Fuerteventura: 2001-2002 Gran Canaria: Cuadrante Noroccidental, Parque Rural del Nublo y Hoja de<br>Telde: 1995-1996 (Actualizado a ortofoto aérea color de 1998). Resto del
- Continúa en la página siguiente  $\rightarrow$

Una vez finalizada la entrevista sobre los servicios de IDECanarias, Don Marcelino J. del Arco habló sobre la elaboración y publicación del Mapa de Vegetación de Canarias, proyecto que él mismo coordinó y que fue producido por Cartográfica de Canarias S.A (GRAFCAN) junto con el Departamento de Biología Vegetal de la Universidad de La Laguna.

A continuación, Don Marcelino nos comenta a través de una serie de preguntas diferentes aspectos que hicieron posible esta publicación.

# *P. ¿Cuáles fueron las tareas o funciones que usted con su equipo llevaron a cabo para obtener el Mapa de Vegetación de Canarias?*

R. El Mapa de Vegetación encierra detrás diferentes proyectos, podríamos decir que llevábamos trabajando en él aproximadamente quince años. A la hora de coordinarnos con GRAFCAN para completar la vegetación de todas las islas a escala 1:20.000, el proyecto se distribuyó entre el equipo de Flora y Vegetación Canaria del Área de Botánica del Departamento de Bilogía Vegetal de la Universidad de La Laguna y un equipo de biólogos formado entre diez y quince personas que desempeñaron las tareas básicas de procesado de toda la información a través del Sistema de Información Geográfica de Canarias. Concretamente, la elaboración del proyecto duró tres años pero se continuó completándolo con el Archipiélago de Chinijo. El Mapa de Vegetación de Canarias consiguió ser publicado en el año 2006 y fue presentado en un estuche que contiene la memoria general, mapas despegables y un CD-ROM con la cartografía digital de la vegetación actual y potencial de las islas, los mapas guías y la memoria general en formato PDF.

# *P. Para la realización del Mapa de Vegetación, ¿Utilizaron algún producto ofrecido por aquel entonces por el Sistema de Información Territorial del Gobierno de Canarias?*

R. Lo primero que tuvimos en cuenta para llevar a cabo el Mapa de Vegetación de Canarias fueron las fuentes biográficas que nos ayudaron a tener un co-

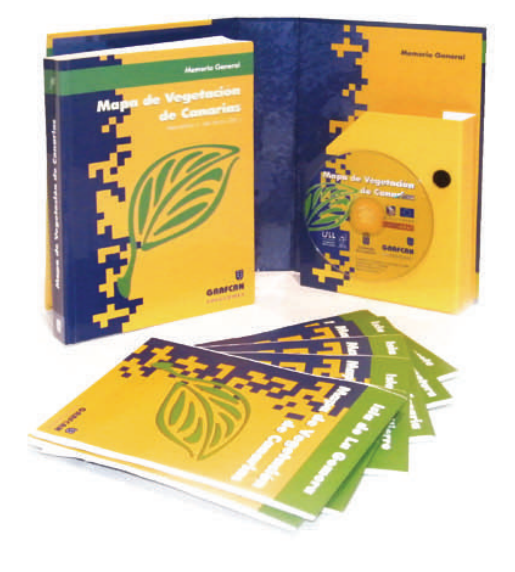

Estuche Mapa de Vegetación de Canarias

nocimiento general de la vegetación en Canarias. Posteriormente hicimos una clasificación de la bibliografía biológica que nos era útil y a partir de ahí empezamos a solicitar material cartográfico, fotos aéreas y mapas auxiliares como el mapa geológico y el mapa de suelo. La base cartográfica y las ortofotos procedieron de GRAFCAN y los mapas geológicos y de suelos de fuentes diversas, entre ellas el IGME (Instituto Geológico y Minero de España), el IPNA-CSIC (Centro superior de Investigaciones Científicas), etc. Una vez tuvimos todo el material cartográfico empezamos con el laborioso trabajo de campo.

**Directamente a nosotros nunca nos han solicitado información, pero me consta que los gestores del medio y sus especialistas la usan**

# *P. ¿Cuáles fueron los inconvenientes que se encontraron tanto en el trabajo de campo como a la hora de la publicación?*

R. El trabajo de campo no tuvo grandes dificultades, excepto las propias de este tipo de proyecto. Fue un trabajo exhaustivo ya que lo abrupto de nuestro territorio generaba numerosas zonas obscuras en los

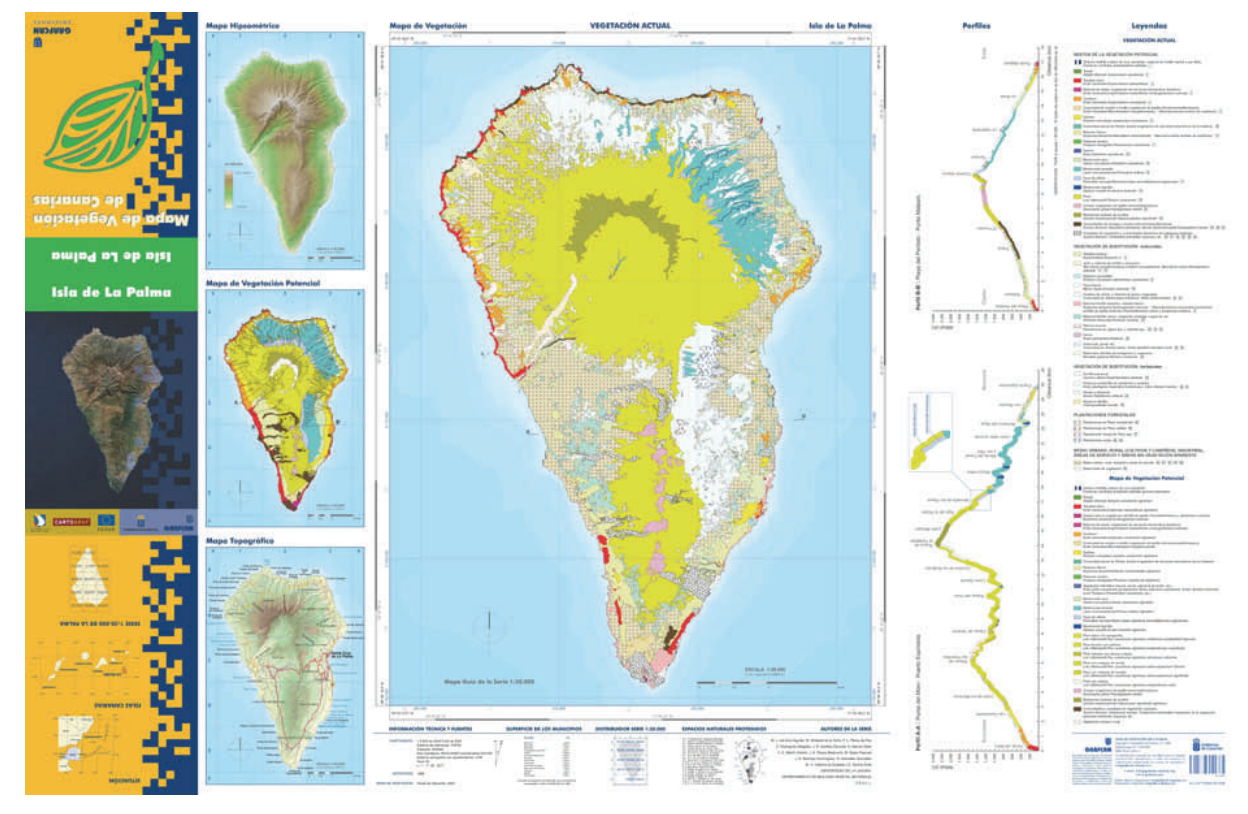

Ejemplo Mapa de Vegetación de la isla de La Palma

fotogramas que utilizábamos. Los principales inconvenientes los encontramos a la hora de la publicación, puesto que al principio no disponíamos de fondos para su financiación, pero a través de Cartográfica de Canarias conseguimos los fondos FEDER (Fondo Europeo de Desarrollo General) proporcionados por la Comisión Europea, gracias a ellos conseguimos la publicación del Mapa.

# *P. ¿Cómo fue la coordinación con GRAFCAN? ¿Qué papel desempeño la empresa?*

R. GRAFCAN fue la empresa contratante. Cartográfica de Canarias S.A realizó el seguimiento del proceso de elaboración de mapas. Nuestro equipo entregaba periódicamente los avances que íbamos realizando y ellos se encargaban de hacer el control de calidad y en ocasiones introducían mejoras y cambios. La fase final concluyó con la entrega del mapa digitalizado que es el que se salió publicado junto con una memoria descriptiva, un CD-ROM y mapas guía despegable.

*P. El proyecto del Mapa de Vegetación terminó aproximadamente en el año 2003 para comenzar con el trabajo de publicación. Actualmente, ¿Cree que el Mapa de Vegetación debería ser revisado?, ¿La vegetación*

#### *de las islas ha cambiado en estos últimos años?*

R. En principio no veo necesario que tengamos que revisar el Mapa de Vegetación, a excepción de ciertos lugares donde se perciba un cambio notable en el paisaje. Los cambios en la vegetación son relativamente lentos. Se viene observando una recuperación de la vegetación en territorios antiguamente explotados para el pastoreo y la agricultura, sobre todo de medianías altas y cumbres de las islas, por el contrario, en las zonas medias y bajas de las islas la vegetación está muy deteriorada y la recuperación es prácticamente nula. Puede ser necesaria una cartografía de mayor detalle en sectores particulares donde se piense llevar a cabo actuaciones en el medio.

*P. El Mapa de Vegetación de Canarias incluye también el Mapa de Vegetación Potencial destinado a describir como sería la vegetación de la Islas si no hubiese actuado la mano del hombre. ¿En alguna ocasión le han solicitado información de este tipo para reforestar alguna zona afectada por un incendio?*

R. Directamente a nosotros nunca nos han solicitado información, pero me consta que los gestores del medio y sus especialistas la usan. Toda la cartografía temática actualmente contenida en los sistemas de información geográfica: Mapas de Vegetación Actual y Potencial, Mapa Geológico, Mapa Edafológico, Mapa Físico, Mapa Climático, Mapa Bioclimático, Mapa de Usos del Suelo, Mapa Hidrológico, Mapa de Topónimos, etc. son de gran utilidad para diferentes colectivos como gestores del territorio e investigadores, arquitectos, biólogos, etc.

*P. El Mapa de Vegetación consiguió el premio nacional como mejor Publicación de Información Geográfica en el año 2007. ¿Podría hablar de la transcendencia que alcanzó este proyecto, en el ámbito científico, educativo, medio ambiental?*

R. A partir de la información contenida en la base de datos del Mapa de Vegetación de Canarias, se realizó un artículo sobre la "Vegetación actual y potencial de las Islas Canarias y su estado de conservación" que fue publicado en la prestigiosa revista científica "Biodiversity and Conservation", en el que se describen las principales unidades de vegetación del Archipiélago, y se cuantifica su extensión actual y potencial. A partir de esta publicación los medios de comunicación se hicieron eco de esta información y diferentes periódicos publicaron noticias referentes a la evolución de la vegetación en el Archipiélago. Hoy en día, tanto el mapa como esta publicación constituyen una referencia bibliográfica básica en numerosísimos trabajos que tratan de la biota y el medio natural canario.

> Junio 2011 Sara Acevedo González

# **ÚLTIMAS PUBLICACIONES DE INFORMACIÓN GEOGRÁFICA**

#### Julio 2011

- Nuevas Ortofotos Urbanas de Tenerife Año 2011 en MAPA .

- Actualización del servicio de SIGPAC en IDECanarias y MAPA.
- Actualización del servicio Callejero Turístico en
- IDECanarias.

- Actualización del servicio de Fototeca en IDECanarias.

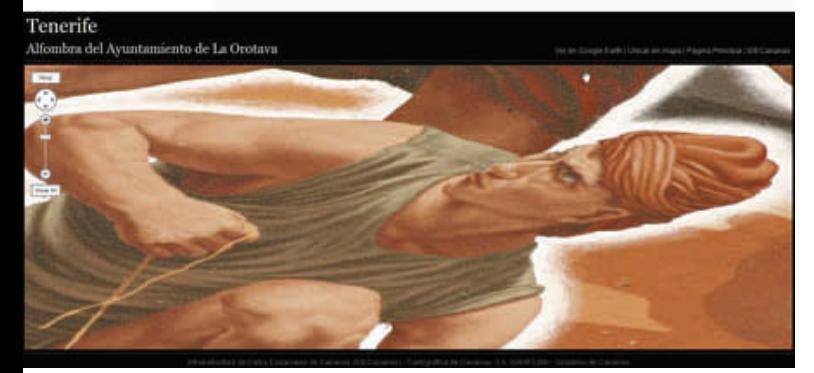

Gigapan de la alfombra del Corpus de La Orotova (Tenerife) Gigapan del Puerto de Mogán (Gran Canaria)

- Zonas de Alto Riesgo de Incendios en IDECanarias.

- Nuevas Ortofotos Urbanas de Gran Canaria Año 2011 en MAPA.
- Nuevas imágenes Gigapan: Puerto de Mogán y alfombra de La Orotava.
- El Mapa Geotécnico disponible desde MAPA.

#### Agosto 2011

- Nuevas OrtoExpress Urbanas en la Tienda Virtual
- Mejora en la representación gráfica del callejero con Ortofoto.
- Actualización del servicio Explotaciones Ganaderas en IDECanarias.

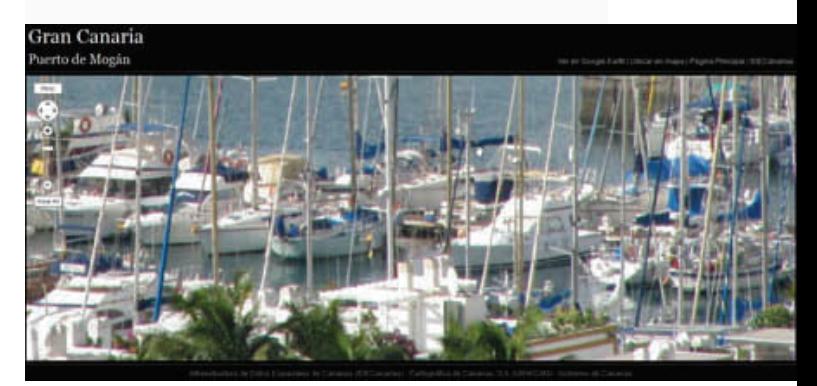

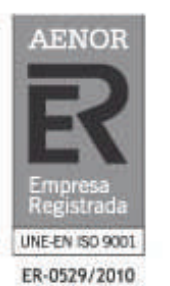

**Tenerife** Lan Party **DE CABILDO**<br>**DE TENERIFE** 

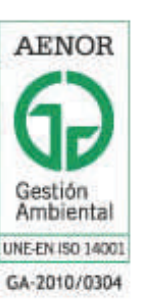

 $\frac{1}{2}$ innova $\frac{1}{2}$ 

### GRAFCAN renueva sus certificados UNE-EN ISO 9001:2008 y UNE-EN ISO 14001:2004

## GRAFCAN supera satisfactoriamente la auditoria de seguimiento realizada por AENOR

Cartográfica de Canarias S.A ha renovado sus certificados UNE-EN ISO 9001:2008 y UNE-EN ISO 14001:2004 tras superar satisfactoriamente la auditoria de seguimiento realizada por AENOR (Asociación Española de Normalización y Certificación) el pasado 8 de junio de 2011. Estos certificados acreditan que GRAFCAN cuenta con un Sistema de Gestión de la Calidad y un Sistema de Gestión Ambiental para las actividades de diseño, producción, mantenimiento, suministro y divulgación de información geográfica y territorial.

# Tenerife Lan Party 2k11:

# IDECanarias para desarrolladores - Añade mapas a tus webs

### Los asistentes conocieron la forma de integrar los servicios de IDECanarias a su sitio web

El pasado 21 de julio el jefe de Departamento de Ingeniería de GRAFCAN impartió en la Tenerife Lan Party 2k11 Innova un taller bajo el título: **IDECanarias para desarrolladores - Añade Mapas a** tus webs. Los asistentes conocieron como conectar servicios ofrecidos por la plataforma IDECanarias en librerías de desarrollo web como Google Maps API y OpenLayers. Con un enfoque eminentemente práctico se mostró a los asistentes como, de manera muy sencilla, es posible disponer de información geográfica actualizada, capacidades avanzadas de búsqueda o capas de usuario en su sitio web. Además, los presentes conocieron la arquitectura de IDE-Canarias y los protocolos estándar de mapas empleados (WMS) y sus posibilidades de uso en otras aplicaciones.

# IDECanarias mejora la comunicación entre Administración y empresas

Empresas como Endesa Distribución Eléctrica S.L hacen uso de los servicios ofrecidos por IDECanarias Gracias a la labor de difusión llevada a cabo por IDECanarias para dar a conocer contenidos producidos por la Administración, la empresa Endesa Distribución Eléctrica, S.L. ha tenido conocimiento de la existencia de la delimitación geográfica de las Zonas de Alto Riesgo de Incendios forestales de Canarias elaborada por la Consejería de Medio Ambiente. Tras la preceptiva autorización Endesa dispondrá de una copia de esta información que a su juicio es indispensable para la correcta identificación de zonas y medios necesarios para acometer la campaña de poda a realizar en las islas, de acuerdo con el artículo 35 del Reglamento, sobre condiciones técnicas y garantías de seguridad de las líneas eléctricas de alta tensión como medida de prevención de incendios.

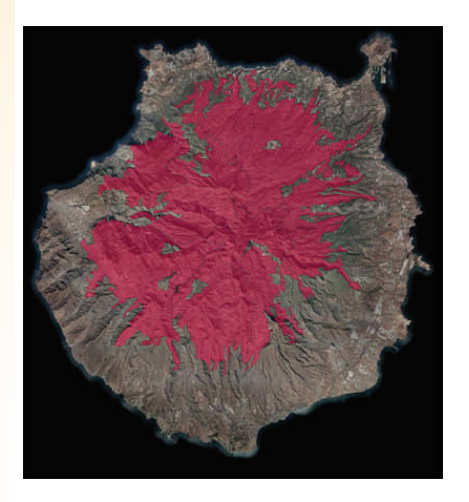

Zonas de Alto Riesgo de Incendios Forestales de la isla de Gran Canaria

# **ESTADÍSTICAS IDECanarias**

IDECanarias alcanza en verano los 800 millones de peticiones de imágenes

En el mes de agosto la Infraestructura de Datos Espaciales de Canarias (IDECanarias) alcanzó la petición WMS número 800.000.000. A 24 de agosto son ya 820.366.889 las peticiones atendidas. La lista de los servicios más consumidos por los usuarios en estos meses de verano está encabezada por la OrtoExpress, seguida de la Ortofoto Urbana y el Callejero. Cabe destacar, que el tiempo medio de repuesta a

estas peticiones se ha mantenido en 0,21 segundos y el sistema no ha sufrido ningún corte de servicio pese algunas incidencias excepcionales en algunos de sus dos nodos, ubicado uno en Santa Cruz de Tenerife y otro en Las Palmas de Gran Canaria.

DE

**Canarias** 

En el gráfico que se muestra a continuación se observa el número de peticiones totales de imágenes que se realizan sobre cada isla, a través de los servicios de IDECanarias. La lista está liderada por las islas de Tenerife y Gran Canaria.

#### Peticiones de imágenes totales sobre cada isla

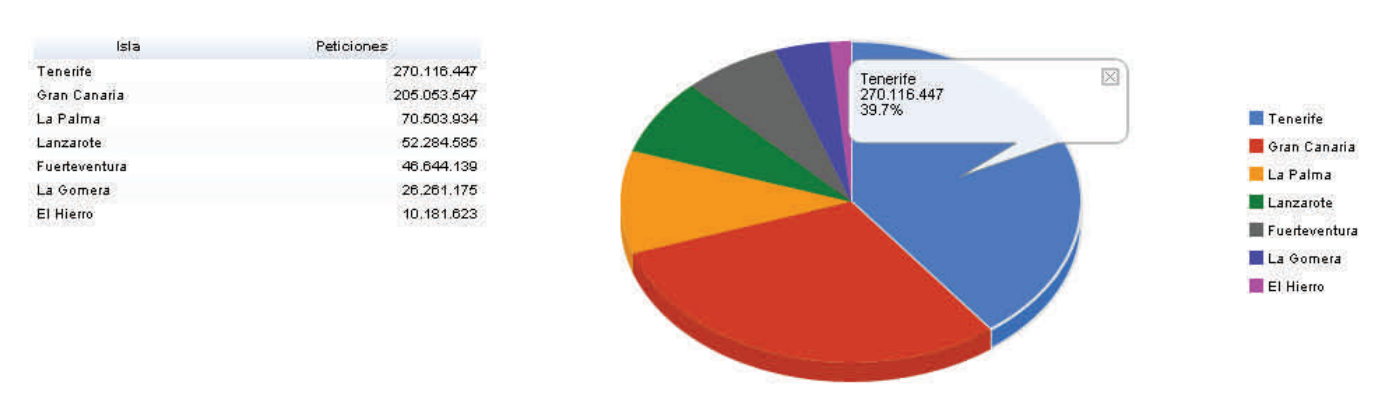

Datos del 24 de agosto de 2011

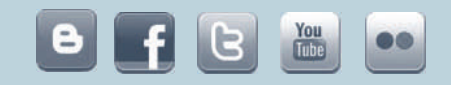

 c/ Panamá, 34 Naves 8 y 9 Polígono Costa Sur 38009 Santa Cruz de Tenerife Tfno (+34) 922 23 78 69 Fax: (+34) 922 20 49 99

Avd. Juan XXIII Nº7, P.3-Of.9 Edificio Campo España 35004 Las Palmas de Gran Canaria Tfno: (+34) 928 33 68 60 Fax: (+34) 928 32 06 79

# **WWW.grafcan.es** anosotros a través de nuestro correo electrónico:

## orchilla@grafcan.com

Boletín Informativo de GRAFCAN - Año 2011 Número 08 Página 8 Copyright © 2011, Cartográfica de Canarias S.A. Orchilla Meridiano 0º es una publicación digital de GRAFCAN Edición: julio-agosto 2011 /Número 08